# Оглавление

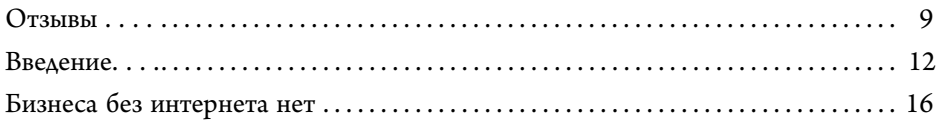

## ЧАСТЬ 1. ПЕРВЫЕ ШАГИ

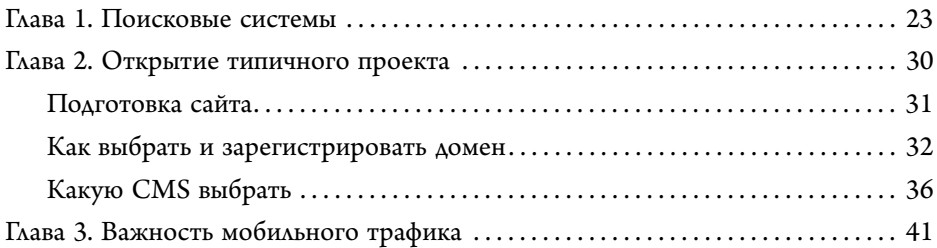

## ЧАСТЬ 2. SEO-ПРОДВИЖЕНИЕ

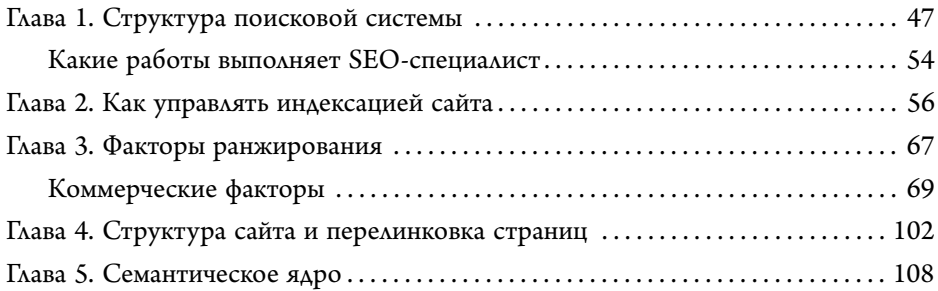

## ЧАСТЬ 3. WEB-АНАЛИТИКА

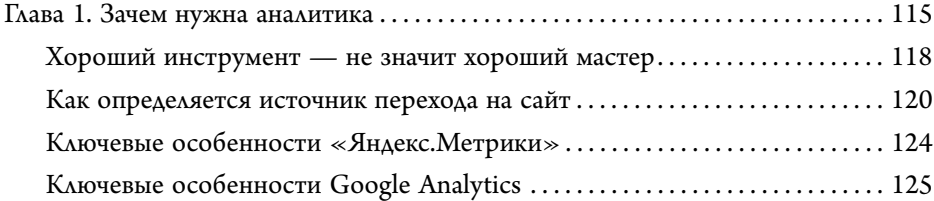

## ОГЛАВЛЕНИЕ

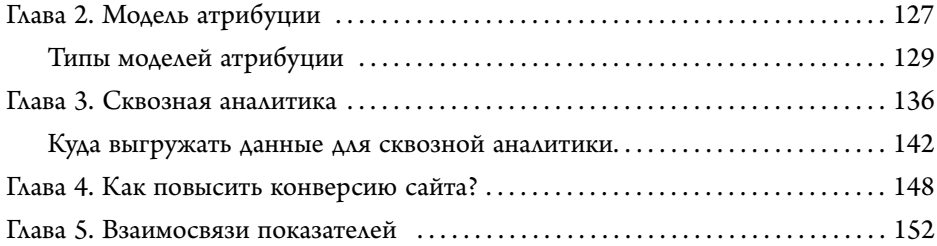

## ЧАСТЬ 4. КОНТЕКСТНАЯ РЕКЛАМА

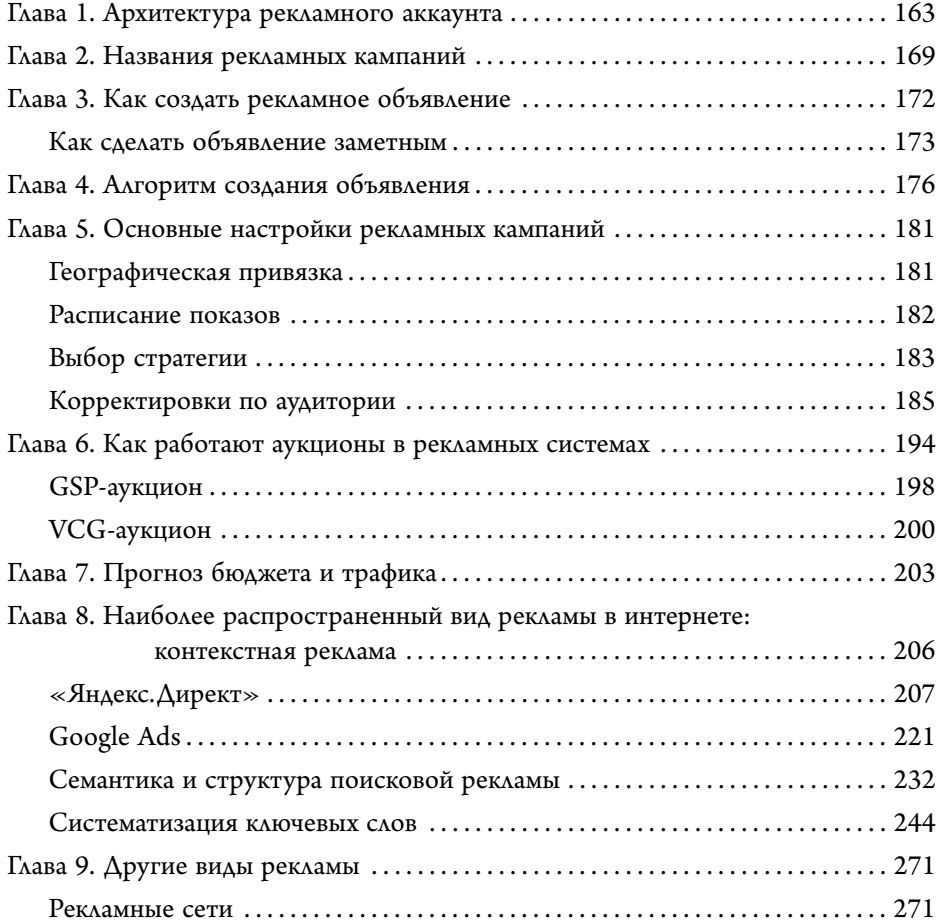

## ОГЛАВЛЕНИЕ

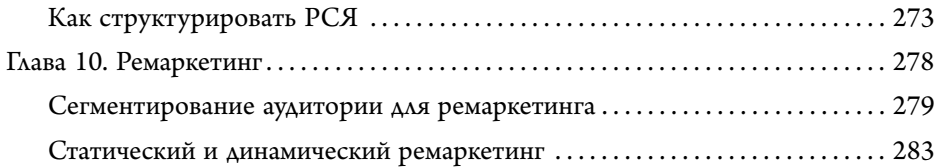

## ЧАСТЬ 5. МЕДИЙНАЯ РЕКЛАМА

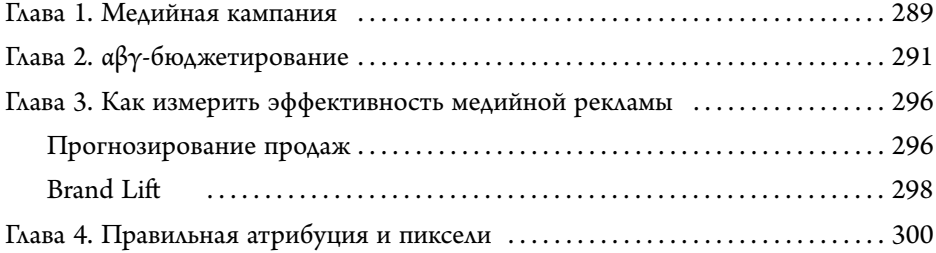

## ЧАСТЬ 6. АВТОМАТИЗАЦИЯ РАБОТЫ С РЕКЛАМОЙ

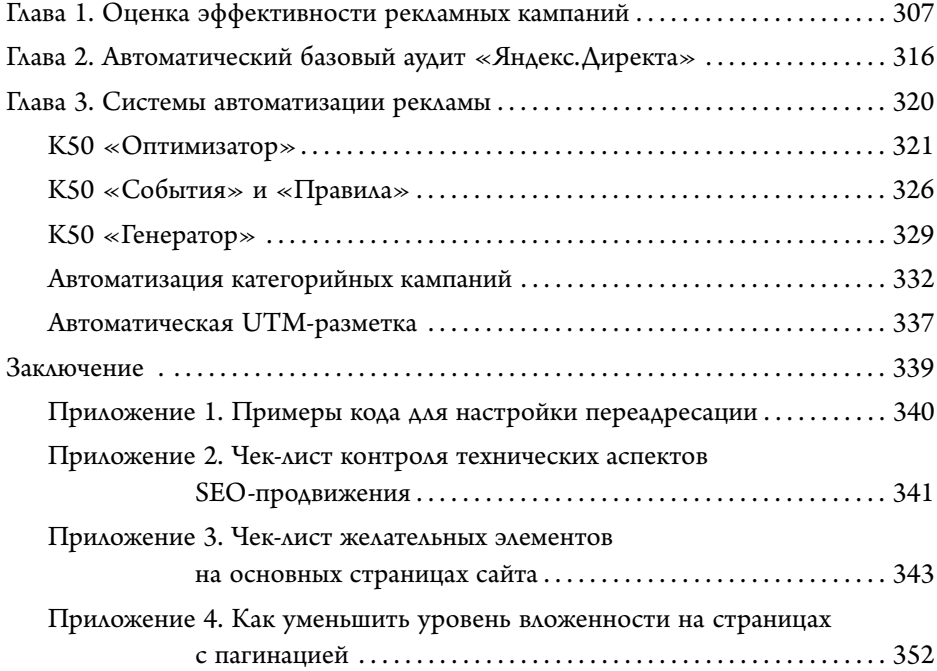

## ОГЛАВЛЕНИЕ

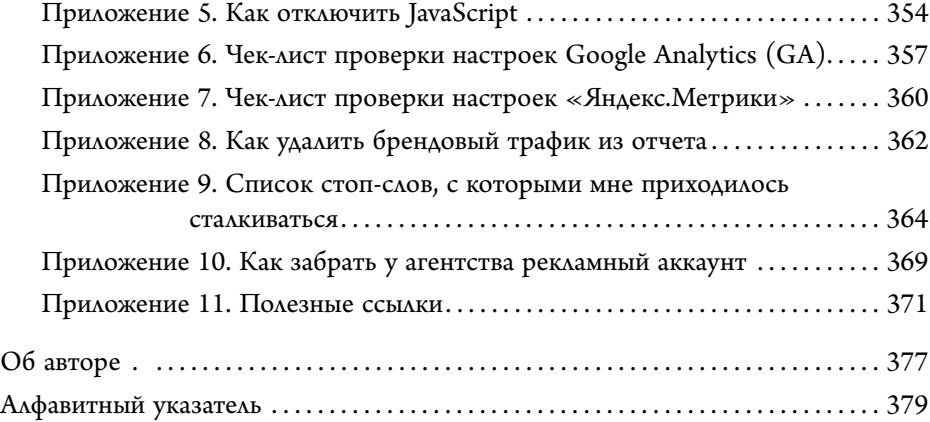

## Отзывы

Я искренне радуюсь за будущих читателей этой книги, ведь автор — практик с впечатляющим портфелем в управлении интернет-продажами.

Digital-технологии развиваются ежеминутно, однако есть основы, без которых успешное и эффективное развитие бизнеса в online-среде — невозможно!

Особую ценность книги вижу для руководителей бизнеса, поставивших цель создать интернет-магазин или «навести порядок» на существующей online-площадке. По сути, это издание послужит чек-листом.

От себя хочу сказать «спасибо!» автору за интересный практический контент, сопровождающий каждую главу. Высоких online-продаж!

#### **Анна Кубовская, заместитель директора по вопросам развития, издательство «Эксмо»**

В книге собран многолетний опыт одного из экспертов рекламного рынка, не только теория, но и практика, кейсы и советы. Грамотное управление интернет-рекламой — это не только настройка кампаний, но и построение аналитики, грамотный сплит каналов для большей эффективности. Важно считать, следить, управлять и накапливать опыт, как это делает Иван и его компания, помогая клиентам стать лидерами российского рынка.

#### **Дмитрий Дворецкий, директор по электронной коммерции Hof**

Эта книга не для SEO-специалистов, она не научит вас продвигать сайты. Но она полезна именно для маркетологов со стороны заказчика.

В ней вы познакомитесь с основной терминологией и со стратегией SEO крупными мазками, не вдаваясь в тонкости и технические детали. Я рекомендую ее для прочтения тем, кто нацелен на результат, несмотря на все трудности в развитии портала.

Также автор по полочкам разложил основные требования к развитию сайта, например, вы не будете удивляться, когда оптимизатор попросит на сайте разместить лицензии, а магазин добавил все свои филиалы на карты Google. Ведь, казалось бы, «сеошник» должен только ключевые слова по текстам размазывать, а нет. Поисковики задрали планку, и теперь специалисты помогают делать

белый и живой продукт, а эта книга вас подготовит к долгому, но интересному пути выстраивания из вашего сайта лидера ниши.

#### **Юрий Немцев, независимый SEO-эксперт, предприниматель и частный инвестор**

Отличная книга! Простым языком, по делу, без воды. Все описанное актуально и применимо сейчас, а это редкость для большинства существующей литературы. Подойдет начинающим маркетологам и специалистам со стажем. Рекомендую к прочтению.

### **Алексей Витальевич Каландаев, директор по доходам, ГК ЛитРес**

Великолепная работа автора, которая позволяет даже новичку разобраться в сложнейшей теме интернет-маркетинга. Просто и понятно подан материал, и это именно то, что нужно для формирования полноценного понимания и знаний, которые можно начать применять в бизнесе. Спасибо!

#### **Константин Галкин, директор по продажам, Centric Sot ware**

Вам одинаково повезло, будь вы начинающий маркетолог или профессионал с опытом. В первом случае в ваших руках исчерпывающая «дорожная карта» по освоению мира цифрового маркетинга. Во втором — можете освободить полки от уже купленных изданий по частным вопросам маркетинга (я знаю, у вас их много). Каждый из вас изрядно пополнит копилку идей и инсайтов, бэклог доработки сайта, обогатит свои планы. Все это, несомненно, ускорит ваш бизнес и усилит команду.

А вашим проводником и коучем будет большой профи с богатейшим опытом.

Успехов, коллега!

**Яна Паршутина, независимый digital-эксперт, Ex — CMO BUTIK, KUPIVIP GROUP, Head of Performance INGATE**

## Введение

В ы уже занимаетесь контекстной рекламой, поисковым продвижением, SMM и другими аспектами интернет-маркетинга, но хотите структурировать свои знания и выйти на следующий уровень? Или только решились освоить эту профессию? А может быть, вы руководитель интернет-проекта и стремитесь узнать, как эффективнее управлять подрядчиками и процессами в маркетинге?

Предположу, что ради достижения своей цели вы подписались на множество каналов в Telegram и YouTube, на целую кучу пабликов в различных социальных сетях и уже успели осознать, насколько информации много и как часто она меняется. В таком потоке и правда легко затонуть.

Появляется масса вопросов:

- как мне структурировать все накопленные знания?
- почему так сложно настроить сквозную аналитику?
- как понять, как один канал влияет на другой?
- как работают модели атрибуции и почему практически все используют только одну модель?
- как правильно настроить контекстную рекламу и может ли она окупиться сразу?
- как автоматизировать проверки рекламных кампаний и не тратить на это уйму времени?
- как автоматизировать отчетность и вдохнуть полной грудью?
- с какой стороны подходить к вопросам медиапланирования?
- как упростить себе жизнь, разобраться во всех аспектах интернетмаркетинга и стать настоящим профи?

Если хотя бы раз вы задавались одним из этих вопросов, то эта книга не зря попала вам в руки. Она поможет вам структурировать знания в интернет-маркетинге и заложит крепкий фундамент для построения карьеры в этой постоянно меняющейся отрасли.

Читая это, вы, вероятно, спрашиваете себя, почему вам стоит довериться именно мне. Ведь существует множество специализированных книг по различным темам, от настройки web-аналитики и поискового продвижения до брендинга и стратегического планирования.

Все дело в том, что каждое из подобных изданий рассчитано в большей степени на специалистов в узкой предметной области. Из-за этого такие книги не отвечают на вопросы о возникающих взаимосвязях между различными рекламными каналами коммуникаций. Они нацелены на тех, у кого уже есть существенный бэкграунд в интернет-маркетинге и ведении бизнеса в интернете.

Моя книга ставит перед собой задачу максимально простым языком объяснить, как все, что вы делаете в различных областях, связано между собой и влияет на конечный результат. Прочитав ее, вы сможете углубиться в любое направление интернет-рекламы настолько стремительно и легко, что многие вам позавидуют. А главное, вы сможете увидеть цельную картину происходящего в бизнесе так, как будто бы наблюдаете за живым организмом.

Подобно человеческому, он состоит из множества органов, каждый из которых выполняет целый набор функций. Если человек большую часть ресурсов тратит на потребление вредной, но вкусной пищи в больших объемах и не уделяет внимания физическим нагрузкам, то это приведет к проблемам с сердечно-сосудистой системой и избыточному весу. А может, «перекос» происходит в другую сторону: он посвящает все время физическим нагрузкам, но не расширяет свой кругозор и не учится ничему новому. Что толку от кучи мышц, если в голове будет пусто?

По тому же принципу работает любой бизнес в интернете.

Нельзя просто запустить поисковую рекламу и заработать деньги без детальной настройки систем аналитики и работы над конверсией сайта.

#### ВВЕДЕНИЕ

Нельзя заниматься только поисковым продвижением и не инвестировать средства в ремаркетинг, email-маркетинг и другие персонализированные каналы коммуникаций.

Нет абсолютно никакого смысла вкладывать десятки, а иногда и сотни тысяч рублей в консультации по вопросам вывода сайта в топ, если вы не готовы еще больше ресурсов инвестировать в модернизацию вашего сайта и создание контента.

Все функции бизнеса должны быть здоровыми и развитыми соразмерно друг другу. Только так он сможет развиваться и приносить больше денег, позволив собственнику наконец-то выйти из операционной деятельности и наслаждаться жизнью, а директору по маркетингу — расслабиться и заняться важными стратегическими вопросами и тестированием новых гипотез.

Говоря о бизнесе как о живом организме, я опираюсь на свой богатый опыт. Мне довелось заниматься различными аспектами маркетинга начиная с 2005 года, когда я, будучи студентом университета, сделал свой первый информационный сайт и вывел его на верхние позиции результатов поисковой выдачи «Яндекса» и Google. В последующем мне довелось поработать в WWF России в отделе индивидуального и корпоративного фандрайзинга, где я познакомился с деталями поведения пользователей в B2C и B2B сегментах, а также изучил самые хитрые аспекты работы с персонализацией, сегментацией клиентов в базах данных и цепочками рассылок, приобрел опыт Event-маркетинга. После мне посчастливилось стать частью команды коммерческого департамента «Яндекса» и отвечать за несколько отраслей, включающих телекоммуникацию, букинг, авиацию и фармацевтику. И наконец я влился в дружную команду рекламного агентства Medianation, которое специализируется на performance-маркетинге, медийных кампаниях, seo-продвижении, разработке и аналитике. А совсем недавно я и мои партнеры создали систему умного поиска товаров для интернет-магазинов SearchBooster. io, которой пользуются сотни проектов в России и за ее пределами.

На протяжении своей карьеры я изучал, как функционируют тысячи бизнесов, начиная от небольших салонов красоты, юридических компаний, интернет-магазинов и заканчивая такими гигантами, как  $\ll$ MTC», «Билайн»,  $S7$ , «Петрович», «Евросеть», «ЛитРес», Ноff, «Связной Тревел», Gett, Epic Games и многими другим. Годы практики и консультаций сначала трансформировались в несколько учебных курсов для вузов, а потом в семинары при участии таких замечательных людей и специалистов своего дела, как Евгений Ливоский и Алексей Куличевский.

Эта книга представляет собой концентрат всех тех знаний и опыта, которые мне удалось получить за долгие годы практики. Она будет очень полезна каждому, кто начинает осваивать профессию интернетмаркетолога, хочет продвинуть себя или свой бизнес на следующий этап развития.

Я искренне верю в то, что после прочтения этой книги вы сможете стать успешнее!

## Бизнеса без интернета нет

Если вашего бизнеса нет в интернете, то вас нет в бизнесе! *Билл Гейтс*

не недавно каждый мог представить компанию или холдинг, у которых не было никакого присутствия в сети интернет. Но все стремительно ще недавно каждый мог представить компанию или холдинг, у которых меняется. И теперь сложно вообразить предприятие, работающее без собственного сайта.

Сегодня в интернете не только ищут информацию или покупают вещи. Большинство заказов такси делается через мобильные приложения. Записаться к врачу, оплатить кредит или предварительно оформить отправку посылки сейчас тоже проще через интернет. Если вы уехали в отпуск в другой город или страну и хотите перекусить, первое, что вы сделаете, — откроете поисковую программу, чтобы подобрать кафе или ресторан по нужным вам параметрам. Даже маленькие лавочки с готовой едой подключились к сервисам доставки и теперь передают часть заказов, которые получают через интернет, в курьерские службы.

Поэтому, если у вас есть фирма, но все еще нет сайта, или вы не знаете, как его использовать, чтобы привлекать больше клиентов, эта книга попала к вам вовремя. Дольше тянуть нельзя, потому что интернет сейчас повсюду. И, если говорить о России, количество людей, которые им пользуются, постоянно растет.

Перечислю базовые разделы, с которыми вы сталкиваетесь каждый день:

 **поисковые системы**. Две основные — «Яндекс» и Google — контролируют большую часть поискового трафика. Именно с поисковой системы начинается путь большинства пользователей. В поисковике легко найти любую информацию. Поэтому он незаменим в продвижении бизнеса: через него постоянно приходят новые клиенты. Именно с помощью поиска легче найти тех, кому интересно ваше предложение;

- **информационные сайты различной направленности**. Тематические блоги, специализированные порталы, небольшие онлайн-журналы все вынуждены монетизировать трафик за счет показа рекламных объявлений посетителям. Для этого они подключаются к рекламным сетям, ведь содержать собственный отдел продаж затратно. Значительная часть подобных сайтов использует рекламную сеть «Яндекса» или контекстно-медийную сеть Google (далее — РСЯ и КМС соответственно);
- **крупные информационно-развлекательные площадки**. К ним относятся форумы, а также широко известные СМИ, которые тоже отдают часть трафика в РСЯ и КМС. Вместе с тем они продают рекламные площади за счет собственных ресурсов или подрядчиков;
- **социальные сети**. Наибольшее распространение в России получили «ВКонтакте», «Одноклассники», «Мой Мир», помимо запрещенных в России экстремистских организаций — Facebook, Instagram<sup>1</sup>, Twitter;
- **агрегаторы**. Сервисы разной направленности, которые соединяют заказчиков и потребителей. Например, продажа товаров («Яндекс. Маркет», AliExpress и др.), бронирование отелей и билетов (Booking, Tutu.ru), доставка еды («Яндекс.Еда», Delivery Club) и прочие;
- **видеосервисы**. Платформы широкой направленности, явный лидер среди которых — YouTube, или узкоспециализированные, например популярный среди геймеров Twitch.

Существует множество различных групп сайтов и классификаций. Я расскажу лишь о тех, которые помогут вам создать проект и наладить продажи через интернет. Иначе эта книга разрастется до размеров «Большой советской энциклопедии».

<sup>&</sup>lt;sup>1</sup> Социальные сети Facebook и Instagram запрещены на территории Российской Федерации на основании осуществления экстремистской деятельности.

Как часто вы берете книгу, начинаете читать и вдруг понимаете, что она не отвечает вашим потребностям? Возможно, информация подана слишком сложно, или, наоборот, все сказанное вам уже известно. Чтобы этого избежать, я постарался писать простым и понятным языком, так что начинающим не придется продираться сквозь дебри непонятных терминов. Но вместе с тем собрал максимум информации, чтобы и опытные пользователи нашли для себя нечто новое.

Наибольшую пользу, конечно, эта книга принесет тем, кто только заинтересовался интернет-маркетингом и делает первые неуверенные шаги в этой области:

- студентам;
- специалистам, проходящим переквалификацию;
- всем, кто задумывается об открытии бизнеса в интернете или выводе офлайн-бизнеса в интернет.

Книга поможет вам определить вектор дальнейшего развития и наглядно покажет взаимосвязи разных инструментов интернет-маркетинга и рекламы.

Но также она будет полезна:

- узкопрофильным специалистам в digital-маркетинге для расширения кругозора в новых для них областях;
- владельцам небольших бизнесов, генеральным и коммерческим директорам;
- директорам по маркетингу, которые преимущественно занимались офлайн-направлением.

Она сориентирует, как лучше подходить к вопросам взаимодействия с сотрудниками и подрядчиками, а также покажет, как по-разному оценивать инвестиции в интернет-маркетинг и выбирать приоритетные каналы продвижения.

Приготовьтесь пройти со мной весь путь: от создания сайта, его оптимизации и сбора аналитики до настройки рекламных кампаний и оценки их эффективности. Не стану утверждать, что после прочтения этой книги вы сможете работать SEO-специалистом или таргетологом. Однако разбираться в базовых терминах и понимать обязанности разных подрядчиков точно будете. Вы узнаете, как привлечь больше людей на свой сайт и где искать целевую аудиторию, готовую покупать у вас, научитесь отслеживать эффективность рекламных кампаний и оптимизировать затраты на продвижение в интернете.

Но не забывайте: многое в интернет-маркетинге основано на практике, поэтому настоятельно советую не просто читать книгу, но и стараться применять все, что узнали.

# ЧАСТЬ 1 ПЕРВЫЕ ШАГИ

# Глава 1

# ПОИСКОВЫЕ СИСТЕМЫ

С на и интернета. Мы гуляем, проводим деловые встречи, едим, иногда егодняшнюю жизнь сложно вообразить без использования смартфодаже засыпаем с телефоном в руках. Встречаются те, кто не расстается с ним даже в ванной. Наша жизнь стала неотделима от поиска информации в интернете и взаимодействия с другими людьми через глобальную сеть Интернет (рис. 1).

По данным аналитического сервиса «Яндекс.Радар», в России трафик распределяется по трем типам устройств: смартфоны, десктопы (настольные компьютеры) и планшеты. На долю пользователей мобильных устройств приходится 65,14% всего трафика (рис. 1).

**В современных условиях любой бизнес просто обязан присутствовать в интернете.** Почему? Да потому что иначе его просто не найти. Как пользователи узнают, что бизнес, бренд или продукция вообще существует? Традиционно используются два способа:

- 1. Целенаправленный поиск, осуществляющийся самим пользователем.
- 2. Проведение рекламной кампании, оплачиваемой предприятием или бизнесменом.

**Целенаправленный поиск.** Пользователь заходит в поисковую систему «Яндекс» или Google<sup>1</sup> — они наиболее распространены в России (рис. 2). Здесь он может не просто найти информацию в текстовом виде, но также запустить поиск по картам, картинкам или видео, как в отдельных поисковых сервисах. Пользователь может найти ваш бизнес или

 $^{-1}$  Летом 2022 года Google заявил, что уйдет из России, но будем верить, что поиск и YouTube останутся.

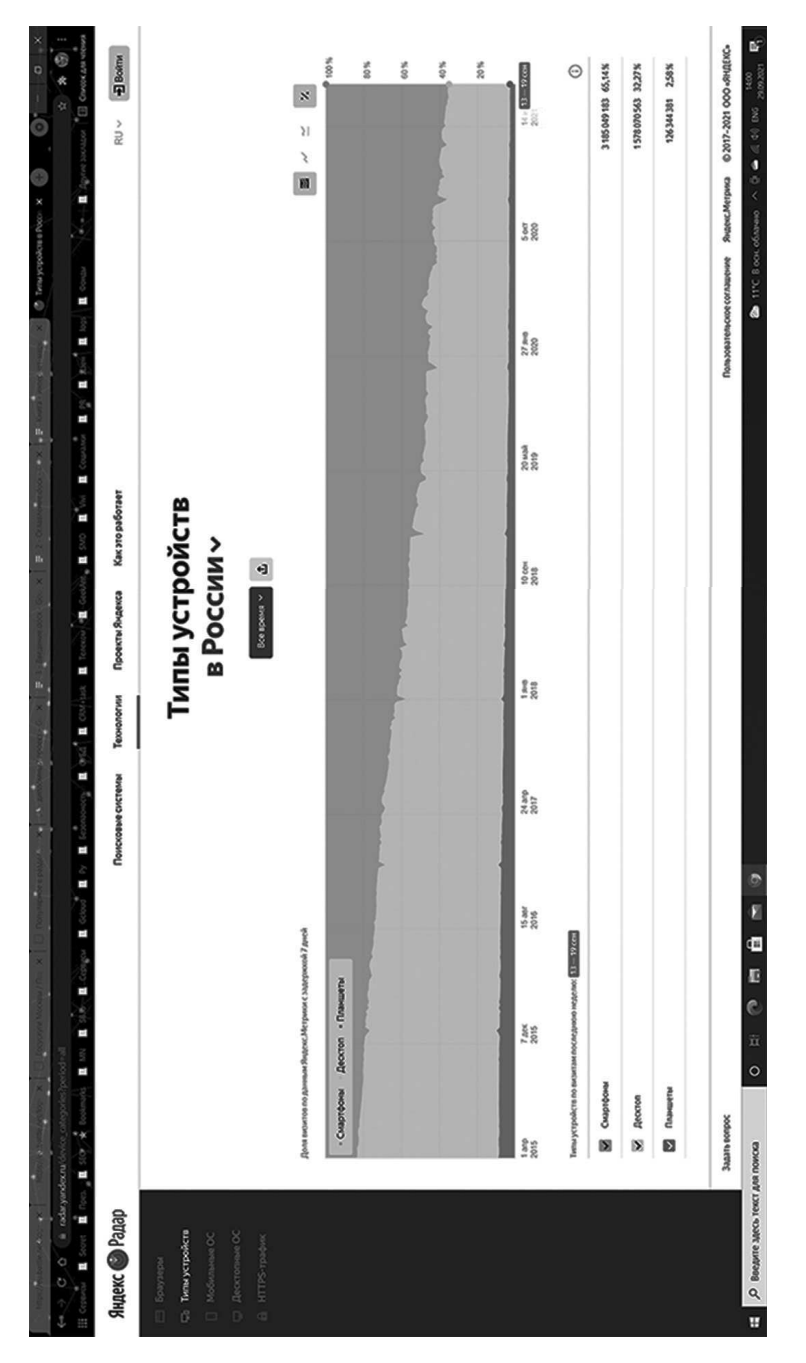

Рис. 1. Динамика распределения трафика по типам устройств. Рис. 1. Динамика распределения трафика по типам устройств. Источник: https://radaryandex.ru/ Источник: https://radar.yandex.ru/

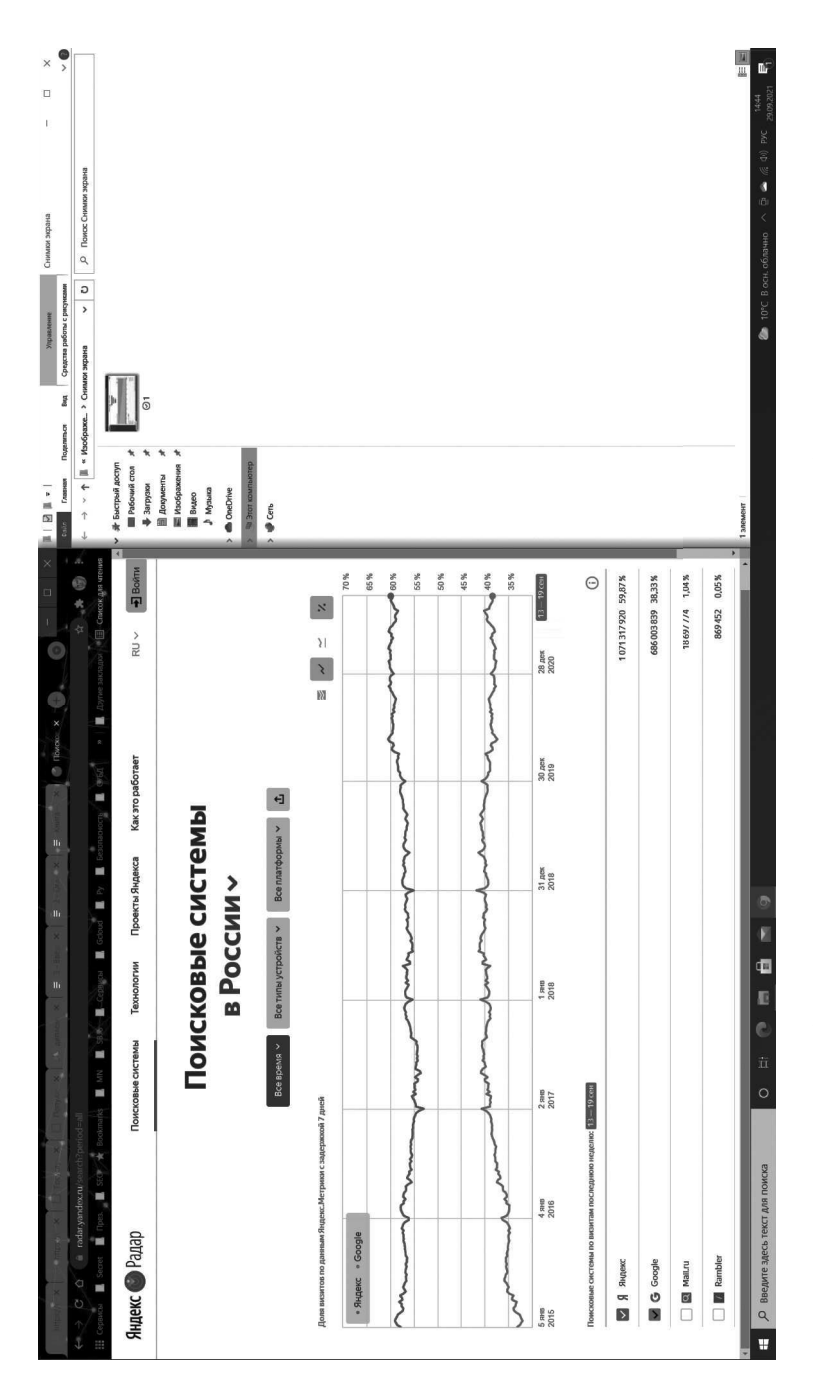

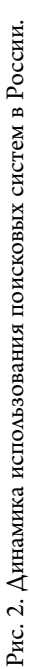

по названию, или по общим фразам «*ближайшее кафе»*, «*страховая компания»* и подобным.

**Проведение рекламной кампании.** Пользователь видит рекламный баннер, заходя на главную страницу поисковой системы или любого сайта. Или же рекламную запись в своем аккаунте во «ВКонтакте», которая показывается ему для привлечения внимания.

Думаю, вам уже понятно: если не работать над улучшением позиций компании или бренда в поисковых системах, если не давать рекламу и не размещать объявления, то не видать бизнесу новых клиентов и роста продаж.

Ситуация с поисковыми системами в мире в целом и конкретно в нашей стране немного отличается, потому рассмотрим статистику отдельно.

## **Поисковые системы в России**

На момент написания книги в стране были представлены несколько основных поисковых систем. Согласно данным «Яндекс.Радар»<sup>1</sup>, они занимали следующие доли:

- «Яндекс» 56,51%;
- Google 39,88%;
- Mail.ru 2,09%;
- Rambler 0,2%;
- остальные  $1,32\%$ .

Почему важно знать, какую долю занимает каждый из сервисов? Это дает понимание, где именно следует сосредоточить усилия для получения максимального количества клиентов.

Как видите, львиную долю поискового трафика сосредоточили в своих руках «Яндекс» и Google: суммарно — 96,39%. Значит, именно за счет этих систем и нужно привлекать потенциальных русскоязычных пользователей.

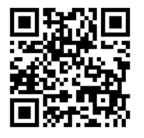

 $1$  «Яндекс.Радар» — аналитический сервис

Второй важный вывод, который можно сделать из статистики: далеко не все в России пользуются «Яндексом». Google занимает почти 40% поискового трафика. Уверяю, многих этот факт до сих пор шокирует.

И третья мысль: некоторые пользователи одновременно пользуются разными поисковыми системами, а есть такие, кто предпочитает использовать только одну. Отсюда следует вывод: сосредоточиться на продвижении только в одной из поисковых систем — не лучший вариант. Это лишит вас некоторой, возможно, значительной части клиентов. И тех, кого не получите вы, заберут ваши конкуренты. Согласитесь, не самый приятный расклад.

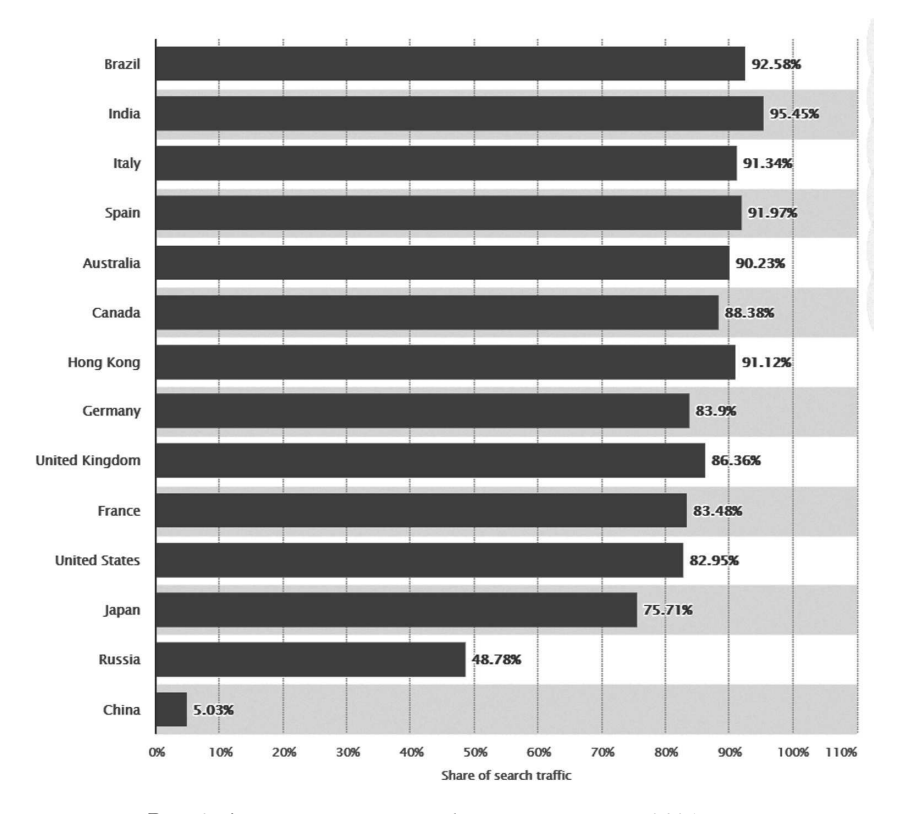

**Поисковые системы в мире**

Рис. 3. Доля поискового трафика по странам в 2021 году.

Конечно, существует множество других поисковых систем, их доля сильно различается в зависимости от рассматриваемой страны. Оцените долю поискового трафика Google в мире (рис. 3) и обратите внимание, что он лидирует во многих странах. В России в 2021 году у этой системы было 48,78%, а в 2022 году стало еще меньше<sup>1</sup>.

Вас может удивить, что данные «Яндекс.Радара» и Statista.com разнятся. Это обусловлено разными алгоритмами аналитики. Если собрать отчеты в третьей системе, получите третьи цифры. И только среднее арифметическое данных из нескольких отчетов даст примерное представление о реальном положении вещей. Не буду останавливаться на этом подробно, просто постарайтесь сразу запомнить: аналитику в интернете желательно получать из нескольких источников для большей достоверности.

Теперь посмотрите, как выглядит доля разных поисковиков в мире по данным Statista (рис. 4).

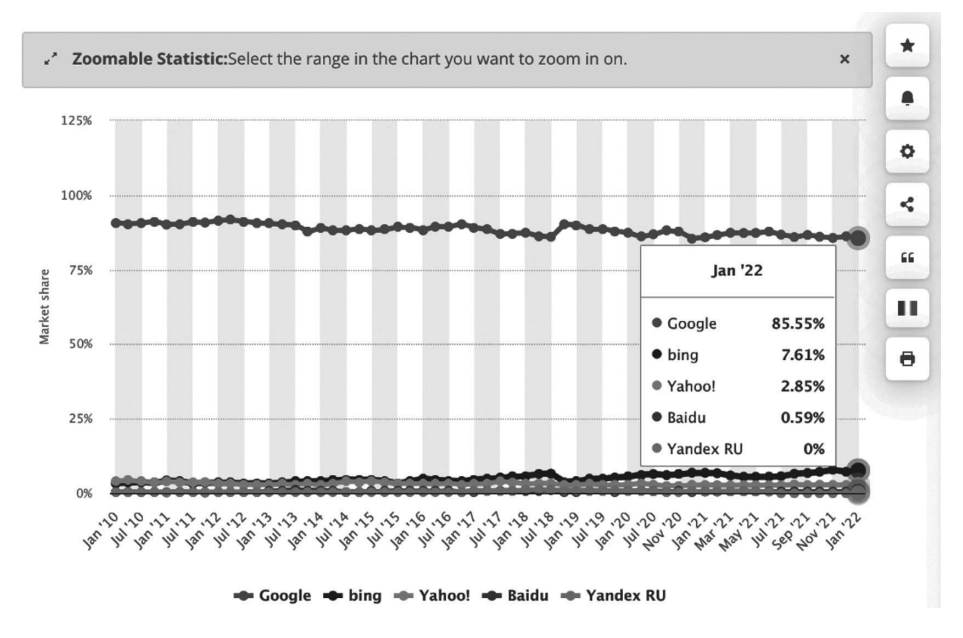

Рис. 4. Доля поисковых систем в мире.

<sup>1</sup> Данные с сайта Statista.com, ссылка на отчет в Приложении 11.

Главенствует Google. Да, есть исключения, такие как Россия и Китай в последнем преобладает Baidu. Но в масштабах международного бизнеса вы в первую очередь будете работать с Google.

Отсюда следует несколько интересных выводов об отличиях продвижения в России и, допустим, в США:

- при оптимизации сайта для работы с поисковыми системами на российском рынке придется учитывать требования не только Google, но и «Яндекса»;
- продвижение через Google в России отличается от продвижения в ЕС или США. Некоторые специалисты объясняют это так: Google использует Россию как тестовую площадку. Скажем, в Америке гораздо легче, чем в России, заработать санкции за ссылочное продвижение;
- для привлечения клиентов из стран СНГ<sup>1</sup> понадобится запускать поисковую рекламу одновременно и в «Яндекс. Директе», и в Google Ads;
- вам также предстоит параллельно работать с дополнительными сервисами от Google и «Яндекса», например с картами, а также с «Яндекс. Бизнес» и Google Business<sup>2</sup>.

И это только вершина айсберга. В последние годы не только в России, но и в мире набирают популярность социальные сети. Через них строятся продажи, проводится позиционирование бренда и устраиваются рекламные акции. К сожалению, формат книги не позволит рассмотреть тонкости ведения бизнеса в социальных сетях. Зато вы узнаете о продвижении через поисковые и рекламные сети, а также об особенностях ремаркетинга и медийной рекламы. Но сначала вам понадобится сайт.

<sup>&</sup>lt;sup>1</sup> С марта рекламные сервисы Google не работают в РФ.

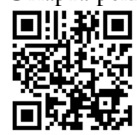

# $T_{n<sub>ORO</sub>}$

# ОТКРЫТИЕ ТИПИЧНОГО ПРОЕКТА

редставьте, что вы открываете небольшой интернет-магазин. Это ваш первый проект. Естественно, его создание начинается с написания и подготовки бизнес-плана.

Многие начинающие предприниматели убеждены, что могут сделать все с наскока, без качественного планирования, при этом дешево и без вложений в маркетинг. Конечно, если они не растворяются на этом пути в океане проблем, то уж точно сталкиваются с морем сложностей и неясностей.

Планированием развития бизнеса нужно заниматься в первую очередь. Вам потребуется изучить, как конкуренты продвигают свои проекты в интернете, какую стратегию поискового продвижения и закупки трафика они выбрали, как взаимодействуют с аудиторией через социальные сети, блогеров и тому подобное.

Изучите спрос на ваш товар, узнайте, насколько он велик. Если его нет выясните причины. Возможно, товар или услуга уже не пользуются спросом, так как появились более актуальные аналоги или, наоборот, спрос еще не сформировался. Тогда вам нужно вложить силы и средства в его создание.

Из каких глобальных моментов состоит процесс создания интернетпроекта?

- 1. Подготовка сайта:
	- выбор и регистрация домена;
	- разработка сайта, обязательно под контролем специалиста по поисковой оптимизации.
- 2. Аналитика и сбор данных:
	- регистрация, настройка и установка систем web-аналитики;
	- регистрация аккаунтов Google Ads, «Яндекс. Метрика», счетчика Mail.ru и установка их кодов ремаркетинга на ваш сайт.

### ПЕРВЫЕ ШАГИ

- 3. Регистрация в системах «Яндекс.Вебмастер» и Google Webmasters.
- 4. Регистрация в аккаунтах «Яндекс.Бизнес» и Google My Business.
- 5. Подключение других рекламных кабинетов.
- 6. Интеграция сайта с CRM-системой $^{\rm l}$ .
- 7. Построение системы сквозной аналитики.
- 8. Запуск рекламных кампаний.
- 9. Оптимизация маркетинга.

Теперь разберемся в этих вопросах подробнее. Некоторым из них будут посвящены отдельные главы этой книги.

## Подготовка сайта

Открытие любого интернет-проекта начинается с создания пространства, в котором потенциальные клиенты смогут с вами взаимодействовать. Я уже упоминал — таким пространством необязательно должен быть сайт. Все больше начинающих предпринимателей отдают предпочтение группам или страницам в социальных сетях, например во «ВКонтакте» или в иностранных компаниях.

Если вы все же решили создавать сайт, выбирайте один из путей:

- $\bullet$  воспользоваться облачным<sup>2</sup> решением;
- установить систему управления сайтом Content Management System (CMS), бесплатную или коммерческую.

Создание сайта начинается с выбора его адреса, а точнее — домена.

 $1$  CRM-система — программное обеспечение, которое позволяет автоматизировать и облегчить управление взаимоотношениями с клиентами (прим. ред.).

 $^{\rm 2}$  Примером облачных сервисов для создания сайтов могут быть Tilda, Shopify и др.

Домен - текстовое название сайта, которое вы вводите в поисковой строке браузера.

Например: yandex.ru, google.com, vk.com — все это доменные адреса.

При этом www.yandex.ru считается доменом второго уровня для основного домена yandex.ru. По сути, это два разных адреса, на которых можно разместить совершенно разные сайты. Но рынок развивался таким образом, что практически всегда домены www.site.ru и site.ru настраивали так, чтобы один из них перенаправлял пользователей на другой. Такая автоматическая переадресация называется редирект.

Также следует настроить редирект с http:// на https:// и решить, будут ли все URL вашего сайта заканчиваться в конце символом «слеш» или нет.

Такое перенаправление тоже делается при помощи редиректов, о которых мы подробнее поговорим, когда начнем обсуждать вопросы поискового продвижения (SEO). А пример кода для настройки переадресаций вы найдете в Приложении 1.

# Как выбрать и зарегистрировать домен

Безусловно, доменное имя играет существенную роль в успешности продвижения вашего бренда в сети. Выбирая домен, старайтесь подбирать короткие адреса, потому что они проще запоминаются и их легче набрать в строке браузера. При этом, конечно, стремитесь к совпадению названия компании и адреса сайта, например «Хлебный дом» и домен hlebnydom.ru.

Несколько лет назад появилась возможность регистрировать домены на кириллице, вида сайт.рф. Если: ваша целевая аудитория исключительно русскоязычная и вы не планируете выход на зарубежные рынки; визуальная составляющая важна для вашего бренда; в названии компании есть буквы, не присутствующие в латинском алфавите, без которых домен воспринимается неправильно, - во всех этих ситуациях лучше использовать имя на кириллице. Тем более в зоне .рф больше шансов подобрать интересный

домен. Поисковики их хорошо ранжируют, так как имена на латинице появились раньше и больше соответствуют алгоритмам поисковых систем.

Бывают случаи, когда вы пытаетесь зарегистрировать домен с уникальным брендовым именем, но он оказывается занят, и за него просят заплатить большую сумму. Такое сейчас действительно не редкость, существует даже профессия киберсквоттера<sup>1</sup>. Почему это происходит?

Представьте ситуацию. Вы давно производите зубную пасту под брендом Sweet Tooth и решаете создать сайт. Но вдруг оказывается, что все доменные адреса — sweettooth.ru, sweettooth.com, sweettooth.io и подобные - заняты. Они зарегистрированы на частное лицо, которое предлагает их купить за цену в разы выше стоимости их обычной регистрации. И это еще хорошо, если предлагает купить, а не сдать в длительную аренду.

> Мне приходилось участвовать в сделках, где стоимость покупки домена достигала более 3 миллионов рублей. Если вам нужна помощь в поиске или покупке дорогого домена, смело обращайтесь ко мне.

Однако для запуска собственного проекта не рекомендую тратить много денег на покупку домена. Попробуйте подобрать доступное для регистрации доменное имя и оформите его на себя. Иногда приходится перебрать пару десятков вариантов, прежде чем отыщется подходящий и свободный.

Но даже если домен свободен, обязательно проверьте его историю через веб-архив, например здесь:

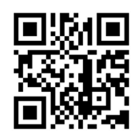

<sup>&</sup>lt;sup>1</sup> Киберсквоттер (от cybersquatting) — человек, который покупает доменные имена для дальнейшей перепродажи потенциальному собственнику.

Это важно сделать, чтобы избежать следующих возможных неприятностей:

- негативной тематики домена в прошлом. На свободном домене, который вы хотите зарегистрировать, ранее мог быть размещен сайт тематики, отличной от вашей, скажем торрент-трекер или сайт с пометкой 18+. Такое прошлое может негативно сказаться на продвижении вашего сайта:
- неподходящего срока существования домена. В целом, чем старше домен, тем лучше, однако современные поисковики начали сопоставлять возраст домена с контентом, который на нем был размещен. Нельзя утверждать, что это критически значимый параметр, но вкупе с остальными он может многое сказать о прошлом домена;
- наличия санкций на домен со стороны поисковых систем, некоторые из которых значительно мешают продвижению сайта.
- И, конечно, нужно проверить домен на вирусы при помощи:

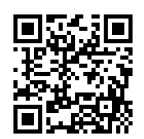

Ресурс для бесплатной проверки веб-сайтов на вредоносное ПО и безопасность sitecheck.sucuri.net

Еще один важный момент: не нарушайте авторские права. Даже если вас на самом деле зовут Сергей Лазарев и вы хотите продавать обувь или металлоконструкции под своим именем, не называйте сайт sergeylazarev.ru или сергейлазарев.рф. Не думайте, что можно написать домен, изменив одну-две буквы, и жить спокойно. Это неизбежно приведет к судебным разбирательствам. Поэтому никогда не используйте чужую популярность и не ущемляйте интеллектуальную собственность на домены, зарегистрированные раньше. Другое дело, если вы обнаружили заброшенный сайт.

#### ПЕРВЫЕ ШАГИ

Есть такой термин — «дроп» — доменное имя, у которого закончился срок регистрации, но владелец не стал его продлевать. Причины могут быть разные, например, бизнес разорился, забыли продлить регистрацию или передумали поддерживать сайт. Иногда такие имена приносят хорошие бонусы. Скажем, домены с длительной историей существования поисковые системы воспринимают лояльнее, чем «новичков». Некоторые специалисты разыскивают такие брошенные доменные имена, на которых были интересные им сайты, через специальные сервисы, выкупают и через «Архиварикс» восстанавливают содержимое, чтобы в дальнейшем монетизировать.

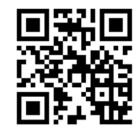

Онлайн сервис восстановления сайтов из веб-архива «Архиварикс»

## Как зарегистрировать домен

Домен для вашего интернет-проекта можно зарегистрировать на многих площадках, которые предоставляют такую услугу. Но есть несколько нюансов, о которых нужно помнить.

Если вы создаете небольшой проект, смело регистрируйте домен лично на себя. Не делегируйте эту задачу другому человеку. Нередко возникают ситуации, когда партнер или бывший веб-мастер, с которым владелец разругался, оставляет домен себе. В результате хозяин домена и сайта теряет все, на что потратил немало времени и денег. Кроме того, оформление домена на себя, а не на юридическое лицо позволяет сохранить его в случае банкротства компании.

Но если вы делаете крупный интернет-проект, домен необходимо зарегистрировать непосредственно на организацию. Это пригодится, чтобы в дальнейшем получить государственное финансирование. Так, чтобы попасть в реестр отечественного программного обеспечения, домен должен быть зарегистрирован на юридическое лицо, с которого подается заявка. Иначе вы не получите соответствующие льготы.

Существует немало организаций, которые регистрируют доменные имена. Некоторые из них предоставляют полный комплекс услуг:

и регистрацию домена, и место для размещения файлов сайта (хостинг), и программное обеспечение для его работы. Можете поинтересоваться у коллег, услугами каких компаний они пользуются. Единственное, на всякий случай проверьте аккредитацию регистратора в списке Координационного центра доменов, чтобы не попасться на мошеннические схемы. Я обычно оформляю домены через регистраторы Reg.ru или R01.

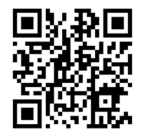

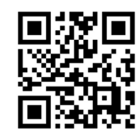

Российский хостинг-провайдер и регистратор доменов Reg.ru

Регистратор доменов r01.ru

Приведу краткий алгоритм действий, чтобы вам легче дался путь к регистрации домена:

- 1. Придумать доменное имя.
- 2. Выяснить, свободно ли оно, через сервис whois.ru или whois.com.
- 3. Проверить, не внесено ли выбранное имя в Единый реестр Роскомнадзора.
- 4. Через сервис проверки товарных знаков убедиться, что домен не совпадает (полностью или частично) с защищенными наименованиями.
- 5. Проверить историю доменного имени.
- 6. Определиться с регистратором в зависимости от наличия аккредитации, перечня предлагаемых им услуг и цен.
- 7. Подать заявку на регистрацию доменного имени у выбранного регистратора.

# Какую CMS выбрать

Предположим, вы подобрали домен и готовы открыть интернет-магазин. Следующий шаг — выбор и установка CMS. Все системы можно разделить по типам назначения и поддержки.

#### *<u>ITPRHE</u>* IIIAFM

## Классификация CMS по основному типу назначения:

- одностраничные сайты (лендинги);
- $\bullet$  блоги:
- информационно-развлекательные порталы;
- интернет-магазины.

## Классификация CMS по типу поддержки:

- самописные поддерживаются одним/несколькими разработчиками либо вообще не поддерживаются;
- бесплатные поддерживаются сообществами;
- коммерческие поддерживаются компанией-создателем.

Сразу отмечу: для интернет-магазина подойдет любой из трех вариантов поддержки, в зависимости от вашего бюджета и требований.

Если проект не подразумевает огромного количества товаров в ассортименте, я рекомендовал бы обратить внимание на лицензию «1С-Битрикс». Это один из самых распространенных движков, поэтому вы легко найдете программиста или группу разработчиков, которые осуществляют поддержку подобных сайтов.

Из бесплатных решений вам может понравиться Wordpress с подключением специального плагина Woocommerce. Пожалуй, это одна из самых популярных связок в мире для небольших частных магазинов.

Какие ошибки чаще всего допускают на этом этапе предприниматели?

Первая и самая значительная ошибка: выбор неподходящей CMS. Например, сделать сайт магазина на системе для создания блога. Поэтому перед началом работ с сайтом нужно провести детальный анализ и определить, какая из существующих систем лучше решит ваши задачи. Для одного сайта лучше подойдет Tilda, для другого - Wordpress, есть поклонники Shopify<sup>1</sup> или индивидуальных разработок.

<sup>1</sup> Одна из крупнейших в мире платформ по созданию интернетмагазинов с абонентской оплатой -

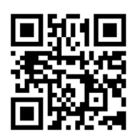

#### ЧАСТЬ 1

**Вторая ошибка**: желание сделать красивый, а не функциональный магазин. Помните, что самое важное — чтобы сайт был удобным, интуитивно понятным для клиента. Иначе он там не задержится. К слову, решение о дальнейшем использовании сайта посетитель принимает в первые 30 секунд, максимум — пару минут. Если он не находит интересующий его товар или не понимает навигацию, то просто уходит на другой сайт, а вы теряете потенциального клиента. Поэтому нужно сначала предусмотреть весь набор функций, которые позволят сделать ваш магазин удобным, а уже потом думать, как их красиво реализовать.

**Третья ошибка**: пытаться экономить на первом этапе запуска сайта. Многие находят дешевых специалистов, эдаких мастеров на все руки. Но я бы не рекомендовал доверять минимальной цене и сомнительному опыту. Скупой платит дважды, помните?

Но **главная проблема** при создании интернет-проекта возникает, когда его делают непрофессионалы. И здесь всплывает множество нюансов.

Одни предприниматели идут к фрилансерам, другие обращаются в рекламные или веб-агентства. Но спустя некоторое время и тем и другим часто приходится тратить немало денег, времени и сил, чтобы переделать сайт под требования специалистов по поисковой оптимизации, которые иначе не смогут увеличить трафик и продажи.

Также масса ошибок совершается при работе с дизайнером. Особенно когда владелец сайта пытается придумать нечто свое, не желая брать готовый, оптимизированный дизайн интернет-магазина. Или хочет сэкономить, чтобы не заказывать дизайн и верстку у студии, которая улучшает свое решение от проекта к проекту. Чем чревата такая самодеятельность?

Неопытный дизайнер может плохо разбираться (или совсем не разбираться) в основах проектирования сайтов, основных принципах продвижения в интернете, психологии и поведении пользователей. От этого может пострадать удобство навигации и поиска товара, что приведет к снижению посещаемости и конверсии.

Далее, дизайнер может сделать некачественный макет в неподходящем формате, и специалист по верстке не сможет правильно сверстать проект.

Если вы решили пойти по пути создания уникального дизайна, нельзя экономить на веб-мастере, который сделает грамотную верстку, и работе фронтенд-программиста<sup>1</sup>. От качества работы этих специалистов зависит весь функционал и скорость загрузки вашего сайта. Обычно, если сайт загружается дольше трех секунд, поисковики понижают его в рейтинге, а пользователи уходят, не дождавшись появления информации. Кроме того, опытные мастера избавят ваш сайт от «багов», которые могут обнаружиться в том или ином браузере.

Если у вас уже есть сайт, проверьте его валидатором от Google. Он оценивает все сайты по 100-балльной шкале, определяя их удобство для пользователей по категориям устройств, с которых они заходят: стационарных (компьютер, ноутбук) или мобильных (планшет, смартфон). Это разделение сделано не случайно, так как навигация и пропускная способность канала зависят от устройства.

Еще одна проблема, с которой можно столкнуться при создании сайта, связана с его технической стороной. Например, если он не будет оптимизирован с точки зрения количества запросов к базе, снизится скорость работы. Или код окажется написан так, что при смене рабочей команды будет проще сделать все с самого начала.

Конечно, это уже тонкости. Главное, что вам пока нужно понять как владельцу сайта, - поисковые машины, которые будут приводить на сайт основную часть трафика, предъявляют особые требования к качеству кода и оптимизации сайта. Проверка сайта происходит по ряду параметров, которые разберем во 2-ой части книги.

Поэтому важно подходить к разработке сайта со знанием дела:

• привлекайте специалистов по оптимизации еще на этапе подготовки технического задания, чтобы они сопровождали разработку и создание структуры — все, что коснется его работы в дальнейшем;

 $^{\rm 1}$  Фронтенд-программист — специалист, который отвечает за внешнюю часть сайта или приложения, с которой взаимодействуют люди: меню, карточки товаров, кнопки, формы обратной связи и т. д. (прим. ред.).

- не изобретайте велосипед используйте проверенные технологии;
- особое внимание уделяйте удобству сайта, скорости его загрузки и качеству кода.

Важно помнить: при приеме проекта от разработчиков желательно, чтобы рейтинг каждой из страниц нового сайта, протестированной на вашем сервере, был больше 70-80. Для проверки рекомендую тестировать типовые страницы интернет-магазина:

- $\bullet$  главная:
- результаты поиска;
- категория с большим количеством фильтров и товаров без применения фильтра;
- категория с большим количеством фильтров и товаров с применением фильтра;
- карточка товара;
- корзина.

Обратите внимание: когда вы заказываете сайт у фрилансера или в студии разработки, у них в договоре и типовом техническом задании (ТЗ) нет подобных требований. Поэтому при их добавлении вы можете столкнуться с увеличением стоимости работ по вашему проекту.

И последнее, что тоже придется учесть. Сроки разработки сайта сильно зависят от выбранного вами типа CMS, а также от варианта дизайнерского решения — готовый или разработка «с нуля». Некоторые проекты можно создать буквально за пару недель, а некоторые потребуют до полугода.

# $T_{n<sub>ORO</sub>}$  3

# **ВАЖНОСТЬ** МОБИЛЬНОГО ТРАФИКА

Последние годы пользователи все активнее выходят в интернет с мо- $\mathbf 5$ бильных устройств. Помните рис. 1 из главы 1? В России больше 60% трафика приходится именно на долю смартфонов, и эта цифра продолжает увеличиваться. Поисковые системы также стараются, чтобы пользователи могли качественно выходить в интернет с любого устройства. Конечно, не столько ради заботы о людях, сколько потому, что потеря пользователя равносильна потере денег за рекламу, за счет которой живут поисковые системы. Поэтому они давно разработали ряд условий, которым должны соответствовать любые сайты.

Почему требования для мобильных версий сайтов более строгие? Потому что мобильные устройства сильно отличаются от стационарных:

- меньшим размером экрана;
- меньшим объемом оперативной памяти;
- медленной скоростью соединения;
- другим типом ввода.

Если у вас нет качественной мобильной версии сайта, про поисковое продвижение можете забыть.

Все перечисленные особенности определяют технические требования и особую форму подачи контента, которые необходимы, чтобы сайт адекватно воспринимался на мобильных устройствах. Основные причины